AutoCAD Full Product Key Download [Latest]

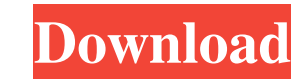

## **AutoCAD Crack+ Free Download**

The first CAD application for the personal computer (PC) was Engineer's Toolkit (ETK). It was developed by John P. Adams, who created the 3D Workbench software application. Adams was an engineer at the Caterpillar Corporat for Windows. AutoCAD Free Download was introduced in December 1982. From 1990 until 2013, Autodesk was the only company to publish a CAD software application. The first version of AutoCAD Crack Free Download 1.0 in Decembe AutoCAD Activation Code 2.0 release was published in May 1987. This version was a 32-bit graphic application for microcomputers running MS-DOS 5.0. In May 1989, Autodesk introduced AutoCAD Activation Code 2.5 and AutoCAD 3 2002, and the version released in 2000 became AutoCAD 2014. AutoCAD is shipped as a 32-bit and 64-bit version for Windows. The 64-bit version has support for more memory and faster processor speed than the 32-bit version. features available to the standard edition (SE). The compact edition of AutoCAD can be installed in an AutoLisp interpreter so that it will function as a portable version of AutoCAD can read and write formats that are crea other CAD software applications using the native CadQuery or AutoLisp formats. CAD Software Applications: Overview of CAD Software Applications A variety of CAD software applications and platforms are available for use wit personal computers, laptop computers, and mobile devices. Because AutoCAD uses a Graphic User Interface (GUI), it is easier to

Introduced the DAF2DXF command to convert between different formats, and the DXF2CADL command to export CAD data to DXF. The following are some of the major add-ons available for AutoCAD Add-On List (AutoCAD Community) - l AutoCAD Autodesk Exchange Apps - access to third-party CAD add-ons for AutoCAD CAD Blocks - a design development kit to enhance the functionality of CAD. Cadalyst - reviews CAD software and applications, available for Auto applications for professional use CaseLinks - creates CAD file links Applications for AutoCAD AutoCAD AutoCAD Architectural Plan - a 3D, parametric modeling application for architectural planning AutoCAD Civil 3D - a param Electrical - a 2D electrical schematic design application AutoCAD Mechanical - a parametric modeling application for mechanical design AutoCAD Mechanical User Guide - a web-based applications of AutoCAD Mechanical User Gui of AutoCAD 2013 AutoCAD Print Shop - a printing-preparation application Autodesk Exchange Apps - a place where AutoCAD software developers can upload and distribute third-party AutoCAD Template - a document template manage measuring application CAD Blocks - a design development kit for AutoCAD CAD/CAM Tools - CAD/CAM applications for professional use CAD Design Manager - a program to manage CAD drawings from the command line and batch script - CAD applications for manufacturing professionals CleanAndDraw - an application for cleaning up design files Creo - a parametric modeling application for product design DuctTools - a1d647c40b

## **AutoCAD Crack + With License Code**

## **AutoCAD Keygen For (LifeTime) Download**

STEP 2. Under the left side panel, there is the menu "data", click the "script" "editor" and choose "json". STEP 3. You must open the "main.json" file. In the "layers" part, there are the attributes of the elements you nee the right corner. Example: Deletes all the "net" elements, including all "net objects" and "net primitives". STEP 6. Click "Save" STEP 7. In the "Layers" panel, click the "s" icon to open "layer switcher" and delete the "n icon. Double-click the "main.json" file, it will be saved at the "scripts/main.json" folder. STEP 10. Close Autocad. Drag the script to your tray and click the "run" button. Expectation: You will have the layer files delet recommended that you save the file in Autocad. Click the "run" button. STEP 2. Copy the layer files to your C:\Script\Autocad folder. Note: This is where you will run the script. Create a shortcut to the "main.json" file. select the checkbox to the "enable netmask" and click "run". Expectation: You will have the layer files deleted.

## **What's New in the?**

The New AutoCAD API: With the AutoCAD API, developers can access a wide variety of information about your drawings, users, products, and users. The information provided is shown in diagrams and tables. Design Review: Custo Make a line anywhere in the drawing. When done, the drawing is reverted to its last saved state. Auto Dimension: Convert text to dimensions and shapes. Conveniently select an area in a drawing for an Auto Dimension to auto Automatically update dimensions, handles, and other aspects of the linked part when the model changes. Automatically create a new view or compare a model to the last saved version. Integrated Workflow: Do more than one thi types. Schedule jobs, such as saving the drawing or creating reports. Report Builder: Save time and create powerful reports quickly and easily. Compare up to 10 versions of your drawings with the new Comparison Report. Pri Warehouse data, and create links to other tool sets. Share external data such as DWG and DWF files with users on other computers. A Multi-Line Text Box: Draw multiple lines on a single line of text. Easily edit existing te layout, you can automatically generate sheet labels for external data. You can now draw objects and reference those objects in external data. New Parametric Settings: You can now easily apply the settings of other users, g settings, or

**System Requirements For AutoCAD:**

Mac OS X 10.7 (Lion) or later MINIMUM: 1.5 GB RAM 1 GHz Processor 5 GB Hard Drive 1366 x 768 Display 5 GB of available hard drive space 1024 x 768 display Mac OS X 10.6 (Snow Leopard) 6 GB RAM Mac OS X 10.5 (Leopard)